# Datasheet

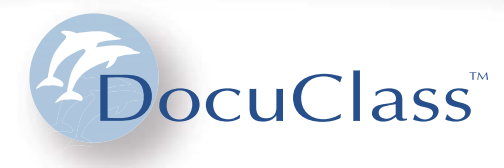

## **Application Connector**

Access and manage documents directly from third-party applications

- Providing a non-intrusive and non-programmable interface with your applications
- Analyzing the content of the running application automatically as well as retrieving all related documents
- Extracting data from the running application window and using it to automatically index related documents
- Connecting to documents stored in DocuClass with a simple keystroke

The DocuClass Application Connector enables users working in line of business software or other application to access and work with documents stored in DocuClass, directly from those applications. For example, an accounting manager who is working in his/her accounting application will be able to access vendor invoices, packing slips and any other document related to a particular purchase order record, directly from his/her financial solution – with a simple shortcut, hotkey or keystroke.

Through this intuitive interface, DocuClass is able to learn how to interpret the content of the underlying external application windows, and how to build relationships between data stored within the external application and documents stored in the DocuClass system. Once documents have been retrieved, users can work with them (view, change keywords, enter notes, print email, or fax documents and even initiate

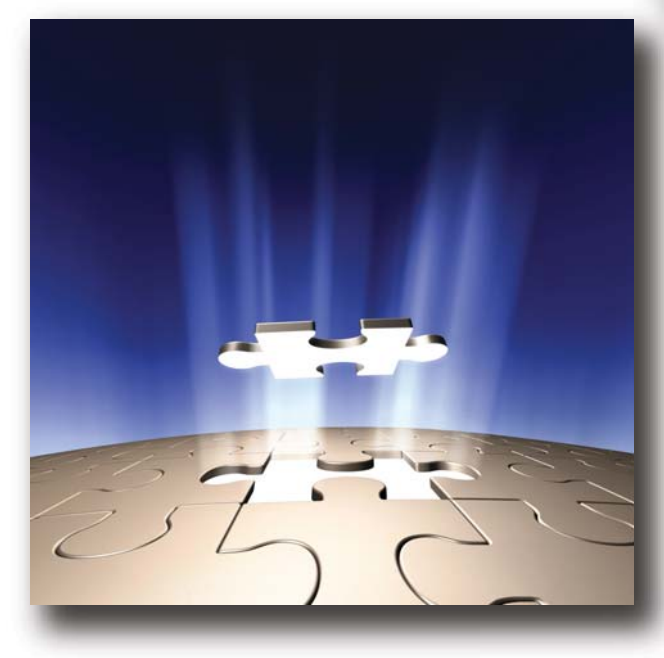

workflows) without ever leaving their application's session.

## **Advanced Screen Scraping Methods**

The DocuClass Application Connector provides a wide variety of screen scraping methods, enabling users to extract data from virtually any MS Windows or web-based application.

## **Easy Point And Click Configuration**

Define one or many configurations using an easy to use "point and click" interface. Screen scraping the external application interactively minimizes configuration time and errors.

## **"Document Enable" Any Application**

Enables users working in their line of business or familiar applications to access documents stored in DocuClass directly from where they are. This saves time, drastically reduces training and improves user acceptance.

## **Features**

In today's challenging business environment, organizations are realizing the importance of providing their employees instant access to all relevant information (externally or internally-generated documents) directly from their core and/or line of business applications. With that in mind, the DocuClass Application Connector "document enables" your core application and gives it direct access to all other documents (not created by the core applications but stored in DocuClass), improving users' productivity and increasing the overall process efficiency.

*(Continued on next page)*

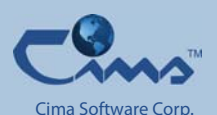

US Headquarters 235 Alpha Drive Suite 300 Pittsburgh, PA 15238 Phone: +1 412-449-0080 Fax: +1 412-449-0042 Email: info@docuclass.com

European Office: Xynda 7, Athens  $11141$  Greece Phone: +30 210-201-3293 Email: sales.europe@docuclass.com

# Datasheet

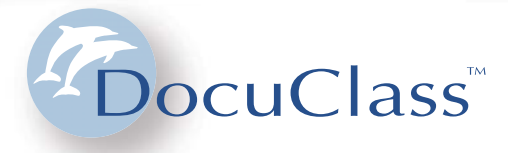

#### **Features continued**

Integrating applications from different vendors is not an easy task: Your organization may not have people with programming skills; you may not have access to the application source code; the application may or may not be open to you; or you do not want to invest the money and time these types of endeavors typically require.

#### **Our Solution**

With the DocuClass Application Connector you will be able to integrate your line of business application to DocuClass without any programming effort and without having to "touch" your application. Instead, DocuClass extracts data directly from the application window screens and establishes a link to matching data within the DocuClass database.

Imagine your users working in your financial application and with a simple keystroke, retrieving all purchase orders, invoices, packing slips, checks, and other documents related to a particular transaction. Imagine your customer care representative answering a customer's call and instantly accessing, directly from the CRM software, all faxed orders and invoice documents

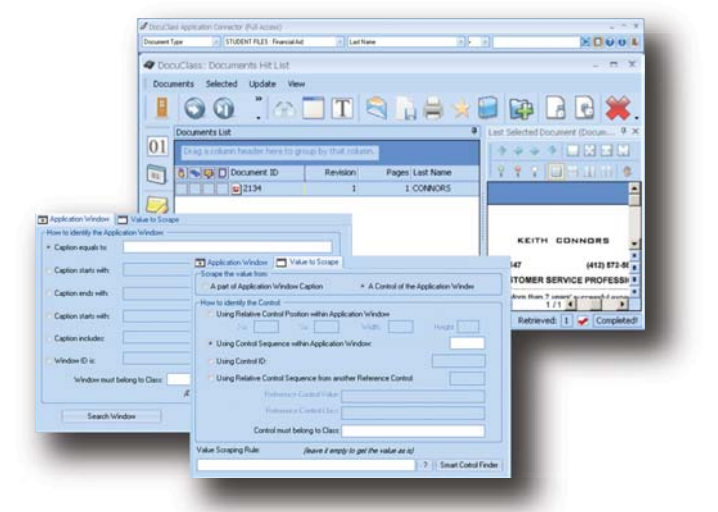

Application Connector provides a user-friendly way of interfacing to *your line-of-business applications – no programming is required.*

for this customer. Imagine all that and more, because it is already a reality with the DocuClass Application Connector.

## **Key Points**

#### **Screen Scraping**

Using multiple control options: absolute or relative window position, control ID, control class, a particular screen rectangle, control sequence, relative control order in reference to another "anchor" control, etc.

#### **Identify Windows**

Using part or the entire window caption, window class, window position, application name, etc.

#### **Activate Application Connector With A Single Keystroke**

While working in the external application, hit any of the defined shortcuts

#### **Work With Documents**

Work directly with the documents in the "hitlist". Open these documents with the internal or an external viewer, copy document to disk, email, compress and email, fax, alter keywords, or create new revisions.

#### **Initiate Workflows**

*Authorized Partner*

For example, while working in a financial application, a workflow to process incoming invoices could be initiated as soon as the status of a PO changes to "current".

Last Modified on Apr. 5, 2010

Connection Connection Connection Connection Connection Connection Connection Connection Connection Connection Connection Connection Connection Connection Connection Connection Connection Connection Connection Connection Co plication Connector

Cima Software Corp. US Headquarters 235 Alpha Drive Suite 300 Pittsburgh, PA 15238 Phone: +1 412-449-0080 Fax: +1 412-449-0042 Email: info@docuclass.com

European Office: Xynda 7, Athens 111 41 Greece Phone: +30 210-201-3293 Email: sales.europe@docuclass.com

© 2009 Cima Software Corporation. All rights reserved. Cima Software and DocuClass are trademarks of Cima Software Corporation. All other trademarks are the property of their respective holders. DocuClass products may be available in different licensing configurations and bundles in different countries.

Due to ongoing product development, product specifications and capabilities are subject to change without notice.